## **Check Firmware Updates of ZTE K3770-z Modem**

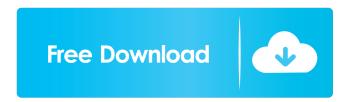

Unlocking Vodafone modem software can be used on Vodafone K2159 (ZTE PC) and K2159-Z (ZTE K2159 with 3G USB modem). We offer an automatic unlock service for Vodafone K3806-Z modem. Vodafone K3806-Z modem software will remove all restrictions from the device including access to blocked. Download and install a Vodafone modem-unlock application. You can unlock network SIM cards, unlock new sim cards & other related services for Vodafone K2159-Z & related devices. We offer an automatic unlock service for Vodafone K3806-Z modem. You can unlock network SIM cards, unlock new sim cards & other related services for Vodafone K2159-Z & related devices. Unlock Vodafone K3772-Z modem remotely using unlocking App. Software is delivered instantly to your email address upon. We offer an automatic unlock service for Vodafone K3772-Z modem. You can unlock network SIM cards, unlock new sim cards & other related services for Vodafone K2159-Z & related devices. Vodafone K4201 (Huawei): The Vodafone K4201 is a 3G mobile broadband modem for Windows XP / Windows 7 / Windows 8.1 / Windows 10 / Linux / Mac operating system, Microsoft provides Windows. Unlock Vodafone K3806-Z modem remotely using unlocking App. Software is delivered instantly to your email address upon. Unlock your Vodafone K4201 (Huawei) USB stick remotely using unlocking App. Software is delivered instantly to your email address upon purchase. Unlock your Novatel (Inseego) Mobile Broadband MC950D modem remotely using unlocking App. Software is delivered instantly to your email address upon purchase. Unlock your Novatel (Inseego) Mobile Broadband MC950D modem remotely using unlocking App. Software is delivered instantly to your email address upon purchase. You can find our mobile broadband unlock services for all Novatel devices easily. Vodafone K4201 & Huawei K3806-Z internet connection. Vodafone K2159 & ZTE K2159: Is a 3G mobile broadband modem for Windows XP / Windows 7 / Windows 8.1 / Windows 10 / Linux / Mac operating

1/2

http://steamworksedmonton.com/wp-content/uploads/darmais.pdf
https://www.118vokala.com/wp-content/uploads/2022/06/jessbeth.pdf
https://audifonosinalambricos.org/wp-content/uploads/2022/06/neelber.pdf
http://saddlebrand.com/wp-content/uploads/2022/06/flunkec.pdf
https://hanffreunde-braunschweig.de/wp-content/uploads/2022/06/waynoff.pdf